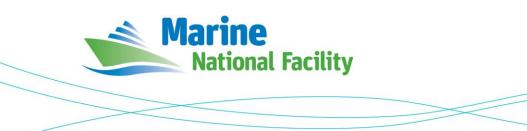

# RV *Investigator* ADCP Processing Report

| Voyage ID:          | in2019_t02                                                                            |  |
|---------------------|---------------------------------------------------------------------------------------|--|
| Voyage title:       | Deep seascapes of the Great Barrier Reef: Uncovering submarine canyons and landslides |  |
| Mobilisation:       | Brisbane, Thursday, 3 October 2019                                                    |  |
| Depart:             | Brisbane, 19:00 UTC, 3 October 2019 (05:00 AEST, 4 October 2019)                      |  |
| Return:             | Darwin, 00:00 UTC, 14 October 2019 (09:30 ACST, 14 October 2019                       |  |
| Demobilisation:     | Darwin, Monday 14 October 2019                                                        |  |
| Voyage Manager:     | Stephen Thomas                                                                        |  |
| Chief Scientist:    | Dr Robin Beaman                                                                       |  |
| Affiliation:        | James Cook University                                                                 |  |
| Report compiled by: | Richard Atkinson                                                                      |  |

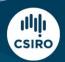

Owned and operated by CSIRO on behalf of the nation.

#### Contents

| Sun | 1mary                    | 3                                                                                                    |
|-----|--------------------------|----------------------------------------------------------------------------------------------------|
| Pro | cessing Background       | 3                                                                                                    |
| Pro | cessing Notes            | 3                                                                                                    |
| Are | a Covered                | 4                                                                                                    |
| net | CDF Data Headers         | 5                                                                                                    |
| .1  | in2019_t02_os75nb.nc     | 5                                                                                                    |
| .2  | in2019_t02_os150nb.nc    | 8                                                                                                    |
|     | Pro<br>Pro<br>Are<br>net | Summary<br>Processing Background<br>Processing Notes<br>Area Covered<br>netCDF Data Headers<br>5.1 in2019_t02_os75nb.nc<br>5.2 in2019_t02_os150nb.nc |

## **1** Summary

The voyage was a transit departing Brisbane 3 October 2019, arriving Darwin 13 October.

ADCP data was only collected from 3 October to 5 October. After this time the transducers were switched off so as not to interfere with other tranducers while seafloor mapping was being undertaken.

Data was collected using UHDAS and post-processed using CODAS.

The RDI Ocean Surveyor 150kHz and 75kHz ADCP were both run in narrowband. They were run from approximately 19:00 UTC 3 October to 12:45 UTC 5 October 2019 and then again briefly from 13:45 11 October to 17:00 11 October. Data for the 11 October has been removed from the data products due its limited value - the short elapsed time and the shallow (approximately 60m) depth.

Internal triggering was used.

The drop keel was at 2m extension (8.54m below centre of reference) during the data collection period.

See the voyage computing and electronics report for more details regarding data acquisition.

### 2 Processing Background

The University of Hawaii's CODAS software dated 2019-10-01 was used for data post-processing.

### **3** Processing Notes

When processing the data, the true transducer offsets in metres from the GPS position of the ship of 75kHz dx=-1 dy=4 and 150kHz dx=-1 dy=1 were used.

The short second period of data from 13:45 11 October 2019 to 17:00 11 October has been removed from the data products.

# 4 Area Covered

in2019\_t02

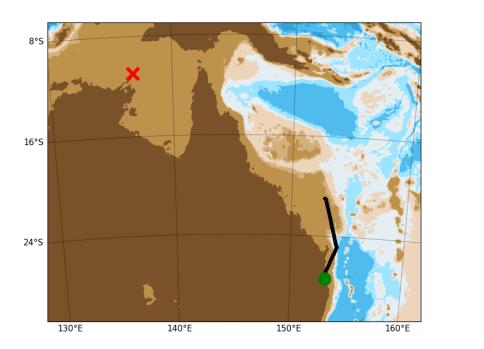

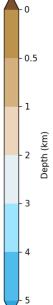

#### 6 netCDF Data Headers

#### 6.1 in2019\_t02\_os75nb.nc

```
netcdf in2019 t02 os75nb {
dimensions:
       time = 539 ;
       depth cell = 60;
variables:
       int trajectory ;
                trajectory:standard name = "trajectory id" ;
        double time(time) ;
                time:long name = "Decimal day" ;
                time:units = "days since 2019-01-01 00:00:00" ;
time:C format = "%12.5f" ;
                time:standard_name = "time" ;
                time:data min = 275.801435185185 ;
                time:data max = 283.710069444444 ;
        double lon(time) ;
                lon:missing_value = 1.e+38 ;
                lon:long name = "Longitude" ;
                lon:units = "degrees east" ;
                lon:C format = "%9.4f" ;
                lon:standard_name = "longitude" ;
                lon:data min = 136.778844444444 ;
                lon:data max = 154.080233333333 ;
        double lat(time);
                lat:missing_value = 1.e+38 ;
                lat:long_name = "Latitude" ;
                lat:units = "degrees north" ;
                lat:C format = "\$9.4\overline{f}";
                lat:standard_name = "latitude" ;
                lat:data_min = -27.40361666666667 ;
lat:data_max = -10.96431666666667 ;
        float depth(time, depth cell) ;
                depth:missing_value = 1.e+38f ;
                depth:long_name = "Depth" ;
                depth:units = "meter"
                depth:C format = "%8.2f" ;
                depth:positive = "down" ;
                depth:data_min = 29.94f ;
                depth:data max = 973.99f ;
        float u(time, depth cell) ;
                u:missing_value = 1.e+38f ;
                u:long_name = "Zonal velocity component" ;
                u:units = "meter second-1" ;
                u:C format = "%7.2f" ;
                u:data min = -0.6103273f;
                u:data_max = 0.9749515f ;
        float v(time, depth_cell) ;
                v:missing value = 1.e+38f ;
                v:long name = "Meridional velocity component" ;
                v:units = "meter second-1" ;
                v:C format = "%7.2f" ;
                v:data_min = -1.234517f ;
v:data_max = 0.2403884f ;
        short amp(time, depth cell) ;
                amp:missing_value = 32767s ;
                amp:long_name = "Received signal strength" ;
                amp:C_format = "%d" ;
                amp:data min = 11s ;
                amp:data_max = 217s ;
       byte pg(time, depth cell) ;
                pg:missing_value = -1b;
                pg:long name = "Percent good pings" ;
                pg:C_format = "%d" ;
pg:data_min = 0b ;
               pg:data max = 100b ;
       byte pflag(time, depth cell) ;
                pflag:long_name = "Editing flags" ;
                pflag:C_format = "%d";
                pflag:data_min = 0b ;
                pflag:data max = 6b ;
        float heading(time) ;
                heading:missing value = 1.e+38f ;
                heading:long_name = "Ship heading" ;
                heading:units = "degrees"
```

```
heading:C format = "%6.1f" ;
                 heading:data_min = -121.7417f ;
                 heading:data_max = 137.5993f ;
        float tr temp(time) ;
                 tr_temp:missing_value = 1.e+38f ;
                 tr_temp:long_name = "ADCP transducer temperature" ;
                 tr_temp:units = "Celsius" ;
                 tr_temp:C_format = "%4.1f";
                 tr\_temp:data\_min = 21.45347f;
                 tr temp:data max = 26.80681f ;
        short num_pings(time) ;
                 num pings:long name = "Number of pings averaged per ensemble" ;
                 num pings:units = "None" ;
                 num_pings:C_format = "%d"
                                              ;
                 num_pings:data_min = 48s ;
                 num_pings:data_max = 142s ;
        float uship(time) ;
                 uship:missing value = 1.e+38f ;
                 uship:units = "meter second-1";
                 uship:C format = "%9.4f" ;
                 uship:data min = -6.443731f ;
                 uship:data max = 5.476397f ;
        float vship(time) ;
                 vship:missing_value = 1.e+38f ;
                 vship:long name = "Ship meridional velocity component" ;
                 vship:units = "meter second-1" ;
                 vship:C_format = "%9.4f" ;
                 vship:data_min = -0.4472746f;
                 vship:data max = 6.809597f ;
// global attributes:
                 :featureType = "trajectoryProfile" ;
                 :history = "Created: 2020-04-27 03:01:16 UTC" ;
                 :Conventions = "COARDS" ;
                 :software = "pycurrents" ;
                 :hg_changeset = "2993:bc42f2027bfe" ;
                 :title = "Shipboard ADCP velocity profiles" ;
                 :description = "Shipboard ADCP velocity profiles from in2019 t02 using instrument os75nb -
Short Version." ;
                 :cruise_id = "in2019 t02" ;
                 :sonar = "os75nb" ;
                 :yearbase = 2019 ;
                 :ship name = "RV Investigator" ;
                 :CODAS_variables = "\n",
                          "Variables in this CODAS short-form Netcdf file are intended for most end-user\n",
                         "scientific analysis and display purposes. For additional information see\n",
                         "the CODAS processing note global attribute and the attributes of each\n",
                         "of the variables.\n",
                         "\n",
                         "\n",
                         "_____\n",
                                    Time at the end of the ensemble, days from start of year.\n",
Longitude, Latitude from GPS at the end of the ensemble.\n",
                         "time
                         "lon, lat
                         "u,v
                                         Ocean zonal and meridional velocity component profiles.\n",
                         "u,v Ocean zonal and meridional velocity component profiles.\n",

"uship, vship Zonal and meridional velocity components of the ship.\n",

"heading Mean ship heading during the ensemble.\n",

"depth Bin centers in nominal meters (no sound speed profile correction).\n",

"tr_temp ADCP transducer temperature.\n",

"pg Percent Good pings for u, v averaging after editing.\n",

"pflag Profile Flags based on editing, used to mask u, v.\n",

"amp Received signal strength in ADCP-specific units; no correction\n",
                                        Received signal strength in ADCP-specific units; no correction\n",
                         "amp
                                         for spreading or attenuation.\n",
                                                                     -----\n",
                         "_____ ____
                         "\n",
                         "";
                 :CODAS_processing_note = "\n",
                          "CODAS processing note:\n",
                         "-----
                                  ==============\n",
                         "\n",
                         "Overview\n",
                          "----\n",
                         "The CODAS database is a specialized storage format designed for\n",
                          "shipboard ADCP data. \"CODAS processing\" uses this format to hold\n",
                         "averaged shipboard ADCP velocities and other variables, during the\n",
                         "stages of data processing. The CODAS database stores velocity\n",
                          "profiles relative to the ship as east and north components along with\n",
                         "position, ship speed, heading, and other variables. The netCDF *short*n",
                         "form contains ocean velocities relative to earth, time, position,n",
                          "transducer temperature, and ship heading; these are designed to be \",
                         "\"ready for immediate use\". The netCDF *long* form is just a dump of\n",
"the entire CODAS database. Some variables are no longer used, and all\n",
                         "have names derived from their original CODAS names, dating back to the\n",
```

```
"late 1980\'s.\n",
"\n",
"Post-processing\n",
"-----\n",
```

"CODAS post-processing, i.e. that which occurs after the single-pingn", "profiles have been vector-averaged and loaded into the CODAS database,  $\n$ ", "includes editing (using automated algorithms and manual tools),  $\n$ ", "rotation and scaling of the measured velocities, and application of  $a \n"$ , "time-varying heading correction. Additional algorithms developed more\n", "recently include translation of the GPS positions to the transducer\n", "location, and averaging of ship\'s speed over the times of valid pingsn", "when Percent Good is reduced. Such post-processing is needed prior to\n", "submission of \"processed ADCP data\" to JASADCP or other archives.\n", "\n". "Full CODAS processing\n", "-----\n", "Whenever single-ping data have been recorded, full CODAS processing\n", "provides the best end product. $\n"$ , "\n", "Full CODAS processing starts with the single-ping velocities in beam $\n$ ", "coordinates. Based on the transducer orientation relative to the\n", "hull, the beam velocities are transformed to horizontal, vertical, and\n", "\"error velocity\" components. Using a reliable heading (typically from\n", "the ship\'s gyro compass), the velocities in ship coordinates are \n", "rotated into earth coordinates.\n", "\n", "Pings are grouped into an <code>\"ensemble\"</code> (usually 2-5 minutes duration) <code>\n"</code>, "and undergo a suite of automated editing algorithms (removal of  $\n"$ "acoustic interference; identification of the bottom; editing based on\n", "thresholds; and specialized editing that targets CTD wire interference\n" "and \"weak, biased profiles\". The ensemble of single-ping velocities\n", "is then averaged using an iterative reference layer averaging scheme.  $\n",$ "Each ensemble is approximated as a single function of depth, with a\n", "zero-average over a reference layer plus a reference layer velocity\n" "for each ping. Adding the average of the single-ping reference layer\n", "velocities to the function of depth yields the ensemble-average n", "velocity profile. These averaged profiles, along with ancillary  $\n"$ "measurements, are written to disk, and subsequently loaded into the n", "CODAS database. Everything after this stage is \"post-processing\".\n", "\n", "note (time):\n", "----\n", "Time is stored in the database using UTC Year, Month, Day, Hour,\n", "Minute, Seconds. Floating point time \"Decimal Day\" is the floating\n", "point interval in days since the start of the year, usually the year  $\n,$ "of the first day of the cruise.\n", "\n", "\n", "note (heading):\n", "-----\n", "CODAS processing uses heading from a reliable device, and (ifn", "available) uses a time-dependent correction by an accurate heading \n", "device. The reliable heading device is typically a gyro compass (for\n", "example, the Bridge gyro). Accurate heading devices can be POSMV, $\n$ ", "Seapath, Phins, Hydrins, MAHRS, or various Ashtech devices; this\n", "varies with the technology of the time. It is always confusing to\n", "keep track of the sign of the heading correction. Headings are written\n", "degrees, positive clockwise. setting up some variables:\n", "\n", "X = transducer angle (CONFIG1\_heading\_bias) n", positive clockwise (beam  $\overline{3}$  angle relative to ship)\n", "G = Reliable heading (gyrocompass) n", "A = Accurate heading n", "dh = G - A = time-dependent heading correction (ANCIL2 watrk hd misalign) n", "\n", "Rotation of the measured velocities into the correct coordinate system\n", "amounts to (u+i\*v)\*(exp(i\*theta)) where theta is the sum of the n", "corrected heading and the transducer angle.  $\n",$ "\n", "theta =  $X + (G - dh) = X + G - dh \n",$ "\n", "\n", "Watertrack and Bottomtrack calibrations give an indication of the n", "residual angle offset to apply, for example if mean and median of the <code>\n"</code>, "phase are all 0.5 (then R=0.5). Using the <code>\"rotate\"</code> command, <code>\n"</code>, "the value of R is added to <code>\"ANCIL2\_watrk\_hd\_misalign\".<br/>\n"</code>, "\n", "new dh = dh +  $R \$ , "\n", "Therefore the total angle used in rotation isn", "\n", "new theta = X + G - dh new n",

```
"new_theta = X + G - dh_new \n",
" = X + G - (dh + R) \n",
```

..  $= (X - R) + (G - dh) \n'',$ "\n", "The new estimate of the transducer angle is: X - R\n", "ANCIL2 watrk hd misalign contains: dh + R\n", "\n", "-----\n", "\n", "Profile flags\n", "----\n" "Profile editing flags are provided for each depth cell:\n", "\n", below Percent\n", bottom Good bin\n", "binary decimal "value value "-----+\\n", "000 0\n", "001 1 bad\n", 2 3 "010 bad\n", "011 bad\n", bad 4 bad\1 5 bad 6 bad 7 bad "100 bad\n", "101 bad bad\n", bad\n",
bad "110 bad\n", "111 bad "-----+\n", "";

}

#### 6.2 in2019\_t02\_os150nb.nc

```
netcdf in2019_t02_os150nb {
dimensions:
       time = 539;
       depth cell = 60;
variables:
       int trajectory ;
               trajectory:standard name = "trajectory id" ;
       double time(time) ;
               time:long_name = "Decimal day" ;
               time:units = "days since 2019-01-01 00:00:00";
               time:C format = "%12.5f" ;
               time:standard name = "time" ;
               time:data_min = 275.801423611111 ;
time:data_max = 283.71005787037 ;
       double lon(time) ;
               lon:missing value = 1.e+38 ;
               lon:long_name = "Longitude"
                                             ;
               lon:units = "degrees_east" ;
               lon:C format = "\$9.4\overline{f}";
               lon:standard name = "longitude" ;
               lon:data min = 136.778808333333 ;
               lon:data max = 154.080227777778 ;
       double lat(time);
               lat:missing value = 1.e+38 ;
               lat:long_name = "Latitude" ;
               lat:units = "degrees_north";
lat:C_format = "%9.4f";
               lat:standard name = "latitude" ;
               lat:data_min = -27.4037027777778 ;
               lat:data_max = -10.9642944444444 ;
       float depth(time, depth cell) ;
               depth:missing value = 1.e+38f ;
               depth:long name = "Depth" ;
               depth:units = "meter"
                                      ;
               depth:C_format = "%8.2f" ;
               depth:positive = "down" ;
               depth:data min = 17.93f ;
               depth:data max = 489.99f;
       float u(time, depth cell) ;
               u:missing_value = 1.e+38f ;
               u:long name = "Zonal velocity component" ;
               u:units = "meter second-1" ;
               u:C format = "%7.2f";
               u:data_min = -0.64538f;
               u:data_max = 1.00622f ;
        float v(time, depth cell) ;
               v:missing_value = 1.e+38f ;
               v:long_name = "Meridional velocity component" ;
               v:units = "meter second-1" ;
               v:C format = "%7.2f" ;
               v:data min = -1.290015f ;
               v:data_max = 0.309576f;
        short amp(time, depth cell) ;
               amp:missing value = 32767s ;
```

```
amp:long name = "Received signal strength" ;
                amp:C format = "%d" ;
                amp:data_min = 20s ;
                amp:data max = 229s ;
       byte pg(time, depth_cell) ;
               pg:missing_value = -1b ;
                pg:long name = "Percent good pings" ;
                pg:C_format = "%d" ;
                pg:data_min = 0b ;
                pg:data_max = 100b ;
       byte pflag(time, depth_cell) ;
               pflag:long_name = "Editing flags" ;
pflag:C_format = "%d" ;
               pflag:data_min = 0b;
pflag:data_max = 6b;
        float heading(time) ;
                heading:missing value = 1.e+38f ;
                heading:long_name = "Ship heading" ;
                heading:units = "degrees"
                                           ;
                heading:C_format = "%6.1f";
                heading: data_min = -121.5876f;
               heading:data max = 137.5984f ;
        float tr temp(time) ;
                tr temp:missing value = 1.e+38f ;
                tr_temp:long_name = "ADCP transducer temperature" ;
                tr temp:units = "Celsius" ;
                tr_temp:C_format = "%4.1f";
                tr temp:data min = 21.2829f ;
                tr temp:data max = 26.59312f ;
        short num pings(time) ;
                num_pings:long_name = "Number of pings averaged per ensemble" ;
               num_pings:units = "None" ;
num_pings:C_format = "%d" ;
                num pings:data min = 92s ;
               num pings:data max = 251s ;
        float uship(time) ;
                uship:missing_value = 1.e+38f ;
               uship:long_name = "Ship zonal velocity component" ;
uship:units = "meter second-1" ;
                uship:C_format = "%9.4f" ;
                uship:data_min = -6.277391f;
                uship:data_max = 5.515588f ;
        float vship(time) ;
                vship:missing value = 1.e+38f ;
                vship:long_name = "Ship meridional velocity component" ;
                vship:units = "meter second-1" ;
               vship:C_format = "%9.4f" ;
vship:data_min = -0.4542272f ;
                vship:data_max = 6.696542f ;
// global attributes:
                :featureType = "trajectoryProfile" ;
                :history = "Created: 2020-04-27 03:00:58 UTC" ;
                :Conventions = "COARDS" ;
                :software = "pycurrents" ;
                :hg changeset = "2993:bc42f2027bfe" ;
:description = "Shipboard ADCP velocity profiles from in2019_t02 using instrument os150nb -
Short Version.";
               :cruise_id = "in2019 t02" ;
                :sonar = "os150nb" ;
                :yearbase = 2019 ;
                :ship name = "RV Investigator" ;
                :CODAS_variables = "\n",
                        "Variables in this CODAS short-form Netcdf file are intended for most end-user\n",
                        "scientific analysis and display purposes. For additional information see\n",
                        "the CODAS_processing_note global attribute and the attributes of each \n ,
                        "of the variables.\n",
                       "\n",
"\n",
                        "-----\n",
                                     Time at the end of the ensemble, days from start of year.n",
                        "time
                                    Longitude, Latitude from GPS at the end of the ensemble.\n",
                       "lon, lat
                        "u,v
                                       Ocean zonal and meridional velocity component profiles.\n",
                        "uship, vship Zonal and meridional velocity components of the ship.\n",
                       "heading Mean ship heading during the ensemble.\n",
                        "depth
                                       Bin centers in nominal meters (no sound speed profile correction).\n",
                                  ADCP transducer temperature.\n",
Percent Good pings for u, v averaging after editing.\n",
Profile Flags based on editing, used to mask u, v.\n",
Received signal strength in ADCP-specific units; no correction\n",
for spreading or attenuation.\n",
                        "tr temp
                       "pg
                        "pflag
                       "amp
                        -----\n",
```

```
"\n",
       "";
:CODAS_processing_note = "\n",
       "CODAS processing note:\n",
       "=====\n",
       "\n",
       "Overview\n",
       "----\n",
       "The CODAS database is a specialized storage format designed for\n",
       "shipboard ADCP data. \"CODAS processing\" uses this format to hold\n",
       "averaged shipboard ADCP velocities and other variables, during the \n",
       "stages of data processing. The CODAS database stores velocity\n",
       "profiles relative to the ship as east and north components along with\n",
       "position, ship speed, heading, and other variables. The netCDF *short*\n",
       "form contains ocean velocities relative to earth, time, position, n",
       "transducer temperature, and ship heading; these are designed to be\n",
       "\"ready for immediate use\". The netCDF *long* form is just a dump of\n",
"the entire CODAS database. Some variables are no longer used, and all\n",
       "have names derived from their original CODAS names, dating back to the \n",
       "late 1980\'s.\n",
       "\n",
       "Post-processing\n",
       "----\n".
       "CODAS post-processing, i.e. that which occurs after the single-pingn",
       "profiles have been vector-averaged and loaded into the CODAS database, \n",
       "includes editing (using automated algorithms and manual tools), \n",
       "rotation and scaling of the measured velocities, and application of a n",
       "time-varying heading correction. Additional algorithms developed more\n",
       "recently include translation of the GPS positions to the transducer\n",
       "location, and averaging of ship\'s speed over the times of valid pings\n",
       "when Percent Good is reduced. Such post-processing is needed prior to\n",
       "submission of \"processed ADCP data\" to JASADCP or other archives.\n",
       "\n",
       "Full CODAS processing\n",
       "-----\n",
       "Whenever single-ping data have been recorded, full CODAS processing\n",
       "provides the best end product.
 \n",
       "\n",
       "Full CODAS processing starts with the single-ping velocities in beam\n",
       "coordinates. Based on the transducer orientation relative to the\n",
       "hull, the beam velocities are transformed to horizontal, vertical, and n",
       "\"error velocity\" components. Using a reliable heading (typically from\n",
       "the ship\'s gyro compass), the velocities in ship coordinates are\n",
       "rotated into earth coordinates.\n",
       "\n",
       "Pings are grouped into an \"ensemble\" (usually 2-5 minutes duration)\n",
       "and undergo a suite of automated editing algorithms (removal of\n",
       "acoustic interference; identification of the bottom; editing based on\n",
       "thresholds; and specialized editing that targets CTD wire interference\n",
       "and \"weak, biased profiles\". The ensemble of single-ping velocitiesn",
       "is then averaged using an iterative reference layer averaging scheme.\n",
       "Each ensemble is approximated as a single function of depth, with a\n",
       "zero-average over a reference layer plus a reference layer velocity\n",
       "for each ping. Adding the average of the single-ping reference layer\n",
       "velocities to the function of depth yields the ensemble-average n",
       "velocity profile. These averaged profiles, along with ancillary\n"
       "measurements, are written to disk, and subsequently loaded into the \n",
       "CODAS database. Everything after this stage is <code>\"post-processing\".\n"</code>,
       "\n",
       "note (time):\n",
       "----\n",
       "Time is stored in the database using UTC Year, Month, Day, Hour,\n",
"Minute, Seconds. Floating point time \"Decimal Day\" is the floating\n",
       "point interval in days since the start of the year, usually the yearn",
       "of the first day of the cruise.\n",
       "\n",
       "\n",
       "note (heading):\n",
       "-----\n",
       "CODAS processing uses heading from a reliable device, and (if\n",
       "available) uses a time-dependent correction by an accurate heading \n",
       "device. The reliable heading device is typically a gyro compass (for\n",
       "example, the Bridge gyro). Accurate heading devices can be POSMV,\n",
       "Seapath, Phins, Hydrins, MAHRS, or various Ashtech devices; this\n",
       "varies with the technology of the time. It is always confusing to n",
       "keep track of the sign of the heading correction. Headings are written \n",
       "degrees, positive clockwise. setting up some variables:\n",
       "\n",
       "X = transducer angle (CONFIG1_heading_bias)\n",
" positive clockwise (beam 3 angle relative to ship)\n",
       "G = \overline{\text{Reliable heading (gyrocompass)} \n",
       "A = Accurate heading\n",
       "dh = G - A = time-dependent heading correction (ANCIL2 watrk hd misalign) n",
```

```
"\n",
 "Rotation of the measured velocities into the correct coordinate system\n",
 "amounts to (u+i*v)*(exp(i*theta)) where theta is the sum of the\n",
 "corrected heading and the transducer angle.\n",
 "\n",
 "theta = X + (G - dh) = X + G - dh \n",
 "\n",
 "\n",
 "Watertrack and Bottomtrack calibrations give an indication of the\n",
 "residual angle offset to apply, for example if mean and median of the
\n", "phase are all 0.5 (then R=0.5). Using the 
\"rotate\" command, \n",
 "the value of R is added to \ NCIL2 watrk hd misalign\.\n",
 "\n",
 "new_dh = dh + \mathbb{R} \setminus \mathbb{n}",
 "\n",
 "Therefore the total angle used in rotation is n",
 "\n",
 "new_theta = X + G - dh_new n",
 \begin{array}{rcl} & & & & \\ & & & \\ & & & & \\ & & & \\ & & & & \\ & & & & \\ & & & & \\ & & & \\ & & & & \\ & & & & \\ & & & & \\ & & & & \\ & & & & \\ &
 "\n",
 "The new estimate of the transducer angle is: X - R n",
 "ANCIL2_watrk_hd_misalign contains: dh + Rn",
 "\n",
 "=====\n",
 "\n",
 "Profile flags\n",
  "-----\n",
 "Profile editing flags are provided for each depth cell:\n",
 "\n",
 "binary decimal below Percent\n",
"value value bottom Good bin\n",
 "-----+\n",
bad\n",
                                                                                                                            bad\n",
                                                                                                                           bad\n",
                                                                                                                          bad\n",
 "-----+\n",
```

"";

}